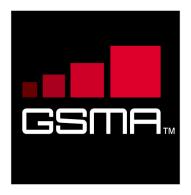

# Rich Communication Suite RCS API Detailed Requirements

1.1

17 October 2011

This is a binding/non-binding permanent reference document of the GSM Association.

Security Classification - NON CONFIDENTIAL GSMA MATERIAL

#### Copyright Notice Copyright © 2011 GSM Association

#### **Antitrust Notice**

The information contain herein is in full compliance with the GSM Association's antitrust compliance policy.

# **Table of Contents**

| 1 | Intro | duction                                                  | 2                                       |
|---|-------|----------------------------------------------------------|-----------------------------------------|
|   | 1.1   | Overview                                                 | 2                                       |
|   | 1.2   | Scope                                                    | 2 2 2 2 2 2 2 2 2 2 2 2 2 2 2 2 2 2 2 2 |
|   | 1.3   | Architecture                                             | 2                                       |
|   | 1.4   | Definition of Terms                                      | 3                                       |
|   | 1.5   | Document Cross-References                                | 4                                       |
| 2 | RCS   | high-level requirements                                  |                                         |
| 3 | Auth  | orization framework                                      | 5                                       |
|   | 3.1   | General requirements                                     | 4<br>5<br>6<br>8                        |
|   | 3.2   | Authorization using OAuth                                | 8                                       |
| 4 | UNI A | API requirements                                         | 11                                      |
|   | 4.1   | General requirements                                     | 11                                      |
|   | 4.2   | Network Address Book UNI API requirements                | 14                                      |
|   | 4.3   | Presence UNI API requirements                            | 16                                      |
|   | 4.4   | Messaging (SMS/MMS) UNI API requirements                 | 19                                      |
|   | 4.5   | Chat UNI API requirements                                | 20                                      |
|   | 4.6   | File Transfer UNI API requirements                       | 23                                      |
|   | 4.7   | Call UNI API requirements                                | 25                                      |
|   | 4.8   | Video Share and Image Share UNI API requirements         | 27                                      |
| 5 | Anne  | ex 1: RCS API Authentication & Authorization – Use Cases | 37                                      |
|   | 5.1   | Overview                                                 | 37                                      |
|   | 5.2   | Application registration – Developer view                | 37                                      |
|   | 5.3   | Application authorization – User view                    | 40                                      |
|   | 5.4   | Application usage – User view                            | 45                                      |
|   | 5.5   | Application authorization control – User view            | 46                                      |
| 6 | Anne  | ex 2: Topics for next releases (Informative)             | 48                                      |
|   | 6.1   | Introduction                                             | 48                                      |
|   | 6.2   | List of topics                                           | 48                                      |
| 7 | Docu  | ument Management                                         | 49                                      |
|   | 7.1   | Document History                                         | 49                                      |
|   | 7.2   | Other Information                                        | 49                                      |

V1.1 Page 1 of 52

#### 1 Introduction

#### 1.1 Overview

GSMA RCS main objective is to bring a suite of services (using enablers from OMA and other SDOs) to market.

RCS is entering a new phase in its evolution; the introduction of APIs to bring RCS to the market has been identified in RCS as a key priority.

RCS is looking for defined APIs to reference, which includes exposing of RCS capabilities to Web and Internet based developers, offering a set of commonly supported, lightweight, Web-friendly APIs to allow mobile operators and other service providers to expose useful information and capabilities to application developers. It aims to reduce the effort and time needed to create applications and content that is portable across service providers.

This Document details the functional requirements on the RCS APIs.

#### 1.2 Scope

GSMA RCS has divided the APIs into three categories based on the target application developers, business model and location of the APIs. The definition is somewhat rough but has been very instrumental in the discussions:

- Device APIs
- B2B/Wholesale APIs
- UNI/Long Tail APIs

The first category (Device APIs) characterizes APIs residing in a device meant for an application executing in that very same device. The two latter categories access the service through an interface within the network and where the service could be executing in many different locations including the end-user devices.

When it comes to the second category we believe that these APIs are more in line with the traditional approach taken by the industry. It is possible that many B2B scenarios are covered by current requirements, with appropriate policy and security mechanisms. The B2B APIs will be considered a future work item for GSMA RCS and should be considered for a later stage.

The intention with the UNI/Long Tail API is to put the threshold at the lowest possible level 1) for "anyone" or any application developer to develop a service/application that embeds one or several RCS enablers; 2) allowing to embed RCS enablers in very lightweight environments (such as pure web browser applications).

Throughout the rest of this document the focus will be on the UNI/Long Tail APIs.

#### 1.3 Architecture

V1.1 Page 2 of 52

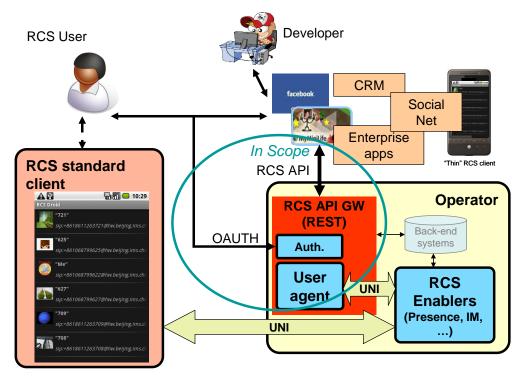

Figure 1: RCS API architecture

Figure 1 shows a sample RCS API Architecture supporting:

- 1. Application authorization to access the RCS methods/functions on behalf of the RCS user
- 2. End-user management of applications user has granted access to, which resource that is granted and the possibility to revoke the access for a given application
- 3. Operating on the RCS user's services via the existing RCS UNI using the defined API primitives. (Strictly, as there is no specific RCS UNI for voice calls, i.e. call control related APIs do not use RCS UNI, see section 5.7).
- 4. Developer security mechanisms and engagement/registration processes aimed to individual or SME developers (out of scope of this document). Mechanisms and policies shall be defined by the service provider. It is foreseen that in many cases the existing developer portals and communities could accommodate RCS
- 5. Application and user authentication (out of scope of this document). It is foreseen that in an RCS deployment, authentication mechanisms will be defined by the service provider, they could reuse the same authentication used for "regular" clients.

#### 1.4 Definition of Terms

| Term | Description                       |
|------|-----------------------------------|
| API  | Application Programming Interface |
| NNI  | Network-to-Network Interface      |
| RCS  | Rich Communication Suite          |
| REST | Representational State Transfer   |

V1.1 Page 3 of 52

| SME | Small and Medium Enterprises |
|-----|------------------------------|
| UNI | User-to-Network Interface    |

# 1.5 Document Cross-References

| Ref          | Title                                                                        |
|--------------|------------------------------------------------------------------------------|
|              | Known issues and best practices for the Use of Long Polling and Streaming in |
| [RFC6202]    | Bidirectional HTTP                                                           |
|              | http://tools.ietf.org/html/rfc6202                                           |
| [OAUTH20]    | The OAuth 2.0 Protocol Framework – Last DRAFT                                |
| [OAOTTIZ0]   | http://tools.ietf.org/html/draft-ietf-oauth-v2                               |
|              | RCS Release 1 Functional Description                                         |
| [RCSR1FD]    | http://www.gsmworld.com/our-                                                 |
|              | work/mobile_lifestyle/rcs/rcs_specification_documents.htm                    |
|              | RCS Release 1 Technical Realization                                          |
| [RCSR1TR]    | http://www.gsmworld.com/our-                                                 |
|              | work/mobile lifestyle/rcs/rcs specification documents.htm                    |
|              | RCS Release 3 Functional Description                                         |
| [RCSR3FD]    | http://www.gsmworld.com/our-                                                 |
|              | work/mobile_lifestyle/rcs/rcs_specification_documents.htm                    |
|              | RCS Release 3 Technical Realization                                          |
| [RCSR3TR]    | http://www.gsmworld.com/our-                                                 |
|              | work/mobile lifestyle/rcs/rcs specification documents.htm                    |
|              | RCS Release 2 Technical Realization                                          |
| [RCSR2TR]    | http://www.gsmworld.com/our-                                                 |
|              | work/mobile_lifestyle/rcs/rcs_specification_documents.htm                    |
|              | RCS Release 3 OMA IM Endorsement                                             |
| [RCSR3IMEND] | http://www.gsmworld.com/our-                                                 |
|              | work/mobile_lifestyle/rcs/rcs_specification_documents.htm                    |
| [[D74]       | GSMA IR.74 - Video Share Interoperability Specification                      |
| [IR74]       | http://gsmworld.com/documents                                                |
| [[D70]       | GSMA [IR79] Image Share Interoperability Specification                       |
| [IR79]       | http://gsmworld.com/documents                                                |
| IID041       | GSMA IR.84 - Video Share Phase 2 Interoperability Specification              |
| [IR84]       | http://gsmworld.com/documents                                                |

# 2 RCS high-level requirements

| Label       | Description                               | Comment |
|-------------|-------------------------------------------|---------|
| UNI-HLF-001 | The RCS API SHALL be HTTP/REST            |         |
|             | based.                                    |         |
| UNI-HLF-002 | Resource URLs and primitives names        |         |
|             | SHALL have an intuitive relationship with |         |
|             | the functions and resources they are      |         |
|             | intended to represent.                    |         |
| UNI-HLF-003 | It SHOULD be possible to reuse the Data   |         |
|             | definitions of the RCS APIs for future    |         |
|             | bindings.                                 |         |
| UNI-HLF-004 | The RCS APIs SHALL allow including the    |         |
|             | API version in the resource URLs          |         |

V1.1 Page 4 of 52

| UNI-HLF-004B | The RCS APIs SHALL allow an Application and a Server to negotiate the version of a particular resource                                                                                                    | This requirement might use the API version in the URL or not.                                                                                                    |
|--------------|----------------------------------------------------------------------------------------------------|----------------------------------------------------------------------------------------------------|
| UNI-HLF-005  | The RCS API SHALL expose a functional abstraction at the user level rather than at the level of underlying protocols.                                                                                                    |                                                                                                    |
| UNI-HLF-006  | The RCS API SHALL support "server"-based application clients and "device"-based application clients. Instantiation examples include applications running on a Web server (where the user interacts with the application via a web browser), or running on a mobile or fixed device as a "widget" or as a native application.                                                     |                                                                                                    |
| UNI-HLF-007  | The RCS APIs SHALL support application authorization based on OAuth2.0.                                                                                                    | Cf. requirement [UNI-OAU-001] Ref: [OAUTH2.0] Users are expected to be authenticated by their service provider, however the authentication mechanisms for the user and application are out of scope of this document, therefore out of scope for RCS APIs.                              |
| UNI-HLF-008  | Subject to the underlying resource capabilities, the RCS APIs SHALL NOT expose the real identities of the user and her/his contacts. In particular, mobile telephone numbers (MSISDNs) or identities SHALL NOT be exposed neither for users nor for their contacts. Subject to service provider policies, only trusted applications will be authorized to know that information. |                                                                                                    |
| UNI-HLF-009  | The RCS APIs SHALL be restricted to the operations and procedures of the RCS UNI as defined by RCS.                                                                                                    | Applications using the RCS APIs should not be able to perform operations not possible to a regular RCS client. Ref: [RCSR1TR], [RCSR2TR], [RCSR3TR] Strictly speaking, as there is no specific RCS UNI for voice calls, call control related APIs do not use RCS UNI (see section 5.7). |

Informative note: It is expected to be possible for a service provider to deploy developer security mechanisms and engagement/registration processes aimed to individual developers. Developer security mechanisms are out of the scope of this document, and therefore out-of-scope for RCS APIs.

# 3 Authorization framework

Note: Authentication (of user, application, or developer) is out of the scope for this document, because it is foreseen that in an RCS deployment authentication mechanisms

V1.1 Page 5 of 52

will be defined by the service provider, typically re-using the authentication used for "regular" RCS clients.

Note: In the context of this section, "widget" should be understood in a loose way as to denote a range of device software ranging from web applets to small non-native applications.

# 3.1 General requirements

| Label           | Description                                                                                | Comment                                                            |
|-----------------|--------------------------------------------------------------------------------------------|--------------------------------------------------------------------|
| UNI-AUT-001     | The Authorization framework SHALL enable a                                                 |                                                                    |
|                 | user owning network resources exposed by a                                                 |                                                                    |
|                 | RESTful API to authorize third-party applications to access these resources via            |                                                                    |
|                 | this RESTful API on that user's behalf.                                                    |                                                                    |
| UNI-AUT-002     | The Authorization framework SHALL support                                                  |                                                                    |
|                 | network-side Web applications, accessed                                                    |                                                                    |
|                 | from user's Web browser.                                                                   |                                                                    |
| UNI-AUT-003     | The Authorization framework SHOULD                                                         |                                                                    |
|                 | support client-side stand-alone widget                                                     |                                                                    |
|                 | applications installed on user's terminal, and                                             |                                                                    |
| UNI-AUT-004     | running outside of a Web browser.  The Authorization framework SHOULD                      |                                                                    |
| 0111-401-004    | support client-side native code applications                                               |                                                                    |
|                 | installed on user's terminal.                                                              |                                                                    |
| UNI-AUT-005     | The Authorization framework SHALL NOT                                                      | Note: This is an RCS user privacy                                  |
|                 | require a user to reveal to third-party                                                    | requirement.                                                       |
|                 | applications the credentials he/she uses to                                                |                                                                    |
| 111111 1117 000 | authenticate to the service provider.                                                      |                                                                    |
| UNI-AUT-006     | The Authorization framework SHALL allow a                                                  |                                                                    |
|                 | third-party application to obtain from a service provider (e.g. by provisioning or dynamic |                                                                    |
|                 | discovery) the parameters required to request                                              |                                                                    |
|                 | user's authorization and to access user's                                                  |                                                                    |
|                 | network resources.                                                                         |                                                                    |
| UNI-AUT-007     | The Authorization framework SHALL support                                                  |                                                                    |
|                 | a third-party application to initiate the                                                  |                                                                    |
|                 | authorization request by directing the user to                                             |                                                                    |
| UNI-AUT-008     | the service provider's portal.                                                             | It is assumed that the user has                                    |
| UNI-AU I -006   | The Authorization framework SHALL support presenting the third-party application's         | authenticated to the service                                       |
|                 | authorization request to the resource owner in                                             | provider, before granting                                          |
|                 | a form of an explicit authorization dialog or                                              | authorization (user authentication                                 |
|                 | user consent request.                                                                      | is out of scope of the Authorization                               |
|                 | ·                                                                                          | framework).                                                        |
|                 |                                                                                            |                                                                    |
|                 |                                                                                            | Note: Design and handling of this                                  |
|                 |                                                                                            | dialog are out of scope for the RCS API. However, the API needs to |
|                 |                                                                                            | communicate the parameters                                         |
|                 |                                                                                            | needed for the dialog, and/or                                      |
|                 |                                                                                            | specified by the user in the dialog                                |
| UNI-AUT-009     | The Authorization framework SHOULD                                                         | Note: Design and handling of the                                   |
|                 | facilitate presenting to the resource owner at                                             | dialog presenting this are out of                                  |

V1.1 Page 6 of 52

|             | least the third-party application identity, the resources and the operations on these resources for which authorization is requested.                                                                                                    | scope for the RCS API. However, the API needs to communicate the parameters needed for the dialog, and/or specified by the user in the dialog.                                                                                                    |
|-------------|----------------------------------------------------------------------------------------------------|----------------------------------------------------------------------------------------------------|
| UNI-AUT-010 | The Authorization framework SHALL enable the resource owner to authorize or deny access to each of the requested resources and operations.                                                                                                    |                                                                                                    |
| UNI-AUT-011 | The Authorization framework MAY enable the resource owner to specify the duration for which his/her access authorization is granted.                                                                                                    |                                                                                                    |
| UNI-AUT-012 | The Authorization framework SHOULD facilitate communicating the resource owner's preferred language and terminal capabilities.                                                                                                    |                                                                                                    |
| UNI-AUT-013 | In case the user authorizes the third-party application to access the user's resources, the Authorization framework SHALL be able to provide to the third-party application an access token representing this user's authorization subject to obtaining it from the issuer. |                                                                                                    |
| UNI-AUT-014 | The access token SHALL only be usable by the third-party application for the restricted scope (operations on resources) authorized by the user at the time of authorization request.                                                                                        |                                                                                                    |
| UNI-AUT-015 | The Authorization framework SHALL enable the user to invalidate at any time (e.g. upon user's request on service provider's portal) an access token representing a user's authorization to a third-party application.                                                       | Note: The operation would be carried out in an out-of-band communication channel (e.g. user web page, policy triggers). EDITOR NOTE: Removed, partially because in conflict with latest OAuth revocation draft (http://datatracker.ietf.org/doc/draft-lodderstedt-oauth-revocation/) |
| UNI-AUT-016 | The Authorization framework SHALL support the inclusion of an access token (e.g. obtained by the third-party application from the service provider for the scope of this request) in requests to resources exposed by the RESTful API.                                      |                                                                                                    |
| UNI-AUT-017 | The Authorization framework SHOULD facilitate the possibility to retrieve the list of the third-party applications that have been authorized before and which resources have been authorized per third-party application by the user.                                       |                                                                                                    |
| UNI-AUT-018 | The Authorization framework SHOULD facilitate the possibility for the user to remove the authorization for any third-party application that has previously been authorized.                                                                                                 |                                                                                                    |

V1.1 Page 7 of 52

| UNI-AUT-019 | Notifications sent to the third-party application | Cf. requirement [UNI-NTF-005] |
|-------------|---------------------------------------------------|-------------------------------|
|             | SHALL be filtered based on authorization          |                               |
|             | granted to the third-party application, so        |                               |
|             | server SHALL NOT send notifications               |                               |
|             | regarding a resource for which the application    |                               |
|             | has no authorization.                             |                               |

For an informative example, see Annex 1.

# 3.2 Authorization using OAuth

| Label       | Description                                                                                                    | Comment                                                                                                    |
|-------------|----------------------------------------------------------------------------------------------------|----------------------------------------------------------------------------------------------------|
| UNI-OAU-001 | The Authorization framework SHALL be based on OAuth 2.0 as specified in [OAUTH20]                                                                                                    | Cf. requirement [UNI-<br>HLF-007]<br>Ref: [OAUTH20]                                                                                                    |
| UNI-OAU-002 | The Authorization framework SHALL support the OAuth 2.0 "Authorization Code flow", where the third-party application is a server-side web application.                                                                                                    |                                                                                                    |
| UNI-OAU-003 | The Authorization framework SHALL support OAuth 2.0, where the types of third-party applications can either be client-side installed widget applications or client-side native code applications.                                                                                                    |                                                                                                    |
| UNI-OAU-004 | For the delivery of authorization code ("Authorization Code Flow") / access token ("Implicit Grant Flow") to a client-side installed application (widget or native code application), the Authorization framework SHALL support at least one OS-agnostic and application-type agnostic delivery mechanism, which does not require end-user interaction such as manual input of authorization code. | Annex 1 provides an informative example of such mechanism, based on binary-SMS.  An alternative option would be to use the notification channel as the delivery mechanism. |
| UNI-OAU-005 | The Authorization framework MAY support OAuth 2.0 flows other than the "Authorization Code Flow".                                                                                                    |                                                                                                    |
| UNI-OAU-006 | The Authorization framework SHALL support the OAuth 2.0 "Authorization Server" and "Resource Server" roles.                                                                                                    |                                                                                                    |
| UNI-OAU-007 | The Authorization framework SHALL regard the users resources accessed via the RESTful API as the OAuth 2.0 "Protected Resource".                                                                                                    |                                                                                                    |
| UNI-OAU-008 | When following the Authorization Code Flow the Authorization framework SHALL generate a OAuth 2.0 authorization code as a result of the user authorization.                                                                                                    | If other flows are used, a similar functionality should be provided.                                                                                                    |
| UNI-OAU-009 | The Authorization framework SHALL support the exchange of an authorization code for an access token according to OAuth 2.0.                                                                                                    |                                                                                                    |
| UNI-OAU-010 | The Authorization framework SHALL bind the authenticated user identity to the generated authorization code and access token.                                                                                                    | Note: The actual authentication mechanism used is out of the scope for this document, because it is foreseen that in an RCS deployment                                     |

V1.1 Page 8 of 52

| UNI-OAU-011 | The Authorization framework SHALL be able to determine the user identity (for example MSISDN) from the access token received from the application.                                                                                               | authentication mechanisms will be defined by the service provider, typically re- using the authentication used for "regular" RCS clients.  Note that in deployments this feature may not be available, or only available to privileged applications, in order to support privacy (e.g. using a service provider policy). See          |
|-------------|----------------------------------------------------------------------------------------------------|----------------------------------------------------------------------------------------------------|
| UNI-OAU-012 | The Authorization framework SHALL validate the access token received from the application according to OAuth 2.0.                                                                                                    | also UNI-HLF-008.                                                                                                    |
| UNI-OAU-013 | The values of the OAuth 2.0 "scope" parameter SHALL reflect selected granularity in the usage of RCS enablers/resources via the REST API.                                                                                                    |                                                                                                    |
| UNI-OAU-014 | The values of OAuth 2.0 "scope" parameter SHALL have a direct mapping (1-to-1 or 1-to-many or many-to-many) to the available RCS APIs primitives.                                                                                                |                                                                                                    |
| UNI-OAU-015 | The following minimum set of "scope" values targeted granularity SHALL be supported:  - presence_publish_spi  - presence_publish_servicecapabilities  - presence_subscriptions  - chat  - filetransfer  - videoshare  - imageshare  - voice_call | API design should assign one of these scope values to each operation defined in the APIs.  Note that the mandatory requirement applies only to the targeted granularity of the "scope values" and not necessarily to the listed identifiers themselves. The way the identifiers are specified is left to the technical specification. |
| UNI-OAU-016 | In addition to the values defined in requirement [UNI-AUT-015], it SHOULD be possible to define per-service provider values of "scope" parameter to accommodate different granularity levels.                                                    |                                                                                                    |

Note: all figures are informative.

V1.1 Page 9 of 52

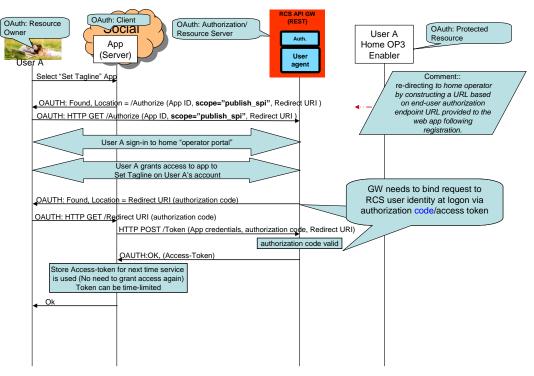

Figure 2: Example of application authorization of OAuth 2.0 in RCS using OAuth Authorization Code flow

V1.1 Page 10 of 52

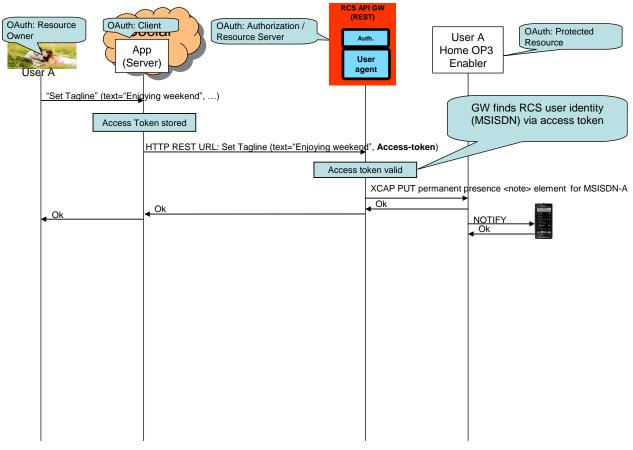

Figure 3: Example of application usage of OAuth 2.0 in RCS

# 4 UNI API requirements

# 4.1 General requirements

#### 4.1.1 Common notification channel

| Label       | Description                                           | Comment                              |
|-------------|-------------------------------------------------------|--------------------------------------|
| UNI-NTF-001 | The RCS APIs SHALL support a common                   | Different RCS services needs to      |
|             | notification mechanism that allows delivery of        | alert a user of events (incoming     |
|             | notifications for multiple different subscriptions to | chat invite, presence update from    |
|             | the same endpoint at the application.                 | buddy etc.). If each RCS service     |
|             |                                                       | would have their own notification    |
|             |                                                       | channel, a multi-service application |
|             |                                                       | would need to manage multiple        |
|             |                                                       | such notification channels. This     |
|             |                                                       | would result in increased            |
|             |                                                       | complexity and would be              |
|             |                                                       | impossible to manage in some         |
|             |                                                       | environments (as an example, web     |
|             |                                                       | browsers have a limitation in the    |
|             |                                                       | number of open HTTP                  |
|             |                                                       | connections). Similar requirements   |
|             |                                                       | from disparate domains have          |
|             |                                                       | driven the development of so         |

V1.1 Page 11 of 52

|                |                                                                                        | colled hidirectional LITTD                                                                                       |
|----------------|----------------------------------------------------------------------------------------|----------------------------------------------------------------------------------------------------|
|                |                                                                                        | called bidirectional HTTP                                                                                        |
|                |                                                                                        | technologies (Comet, Reverse                                                                                     |
|                |                                                                                        | AJAX, long polling), see [RFC6202].                                                                              |
| UNI-NTF-002    | The RCS APIs SHALL support the delivery of                                             | The application establishes a                                                                                    |
|                | notifications directly to an application-defined                                       | subscription to notifications by                                                                                 |
|                | endpoint, i.e. a callback URL, using HTTP.                                             | providing a call-back URL where the notifications are to be received.                                            |
|                |                                                                                        | This method follows the well-                                                                                    |
|                |                                                                                        | known subscription/notification                                                                                  |
|                |                                                                                        | pattern using REST primitives. It is                                                                             |
|                |                                                                                        | foreseen to be used mainly for                                                                                   |
|                |                                                                                        | server-to-server notifications.                                                                                  |
|                |                                                                                        | Emerging industry standards for                                                                                  |
|                |                                                                                        | such notifications like                                                                                          |
|                |                                                                                        | pubsubhubbub                                                                                                    |
|                |                                                                                        | ( <a href="http://code.google.com/p/pubsubh">http://code.google.com/p/pubsubh</a><br>ubbub/) could be taken into |
|                |                                                                                        | consideration.                                                                                                   |
| UNI-NTF-003    | The RCS APIs SHALL support the delivery of                                             | This method is foreseen to be used                                                                               |
|                | notifications to the application in an HTTP-based                                      | mainly in environments that can                                                                                  |
|                | notification channel using the long-polling                                            | not receive requests from the                                                                                    |
|                | mechanism (see [RFC6202]).                                                             | network or can not support server                                                                                |
|                |                                                                                        | environments, such as browsers, devices, set top boxes, and so on.                                               |
|                |                                                                                        | The application issues a "long"                                                                                  |
|                |                                                                                        | polling request to establish a                                                                                   |
|                |                                                                                        | notification channel for receiving                                                                               |
| _              |                                                                                        | notifications.                                                                                                   |
| UNI-NTF-004    | The notification mechanisms according to                                               |                                                                                                    |
|                | requirement [UNI-NTF-002] and [UNI-NTF-003] SHALL use the same data format and schemes |                                                                                                    |
|                | for notifications.                                                                     |                                                                                                    |
| UNI-NTF-005    | Notifications sent SHALL be filtered based on                                          | Cf. requirement [UNI-AUT-019]                                                                                    |
|                | authorization granted to the application, so server                                    |                                                                                                    |
|                | SHALL NOT send notifications regarding a                                               |                                                                                                    |
|                | resource for which the application has no                                              |                                                                                                    |
| LINII NITE OOG | authorization.                                                                         | As an example on application that                                                                                |
| UNI-NTF-006    | The RCS APIs SHALL support selective subscriptions of the application to notifications | As an example, an application that only reads / sets the free text field                                         |
|                | about specific events.                                                                 | is probably not interested on Video                                                                              |
|                | about opcome evento.                                                                   | Share-related notifications, or                                                                                  |
|                |                                                                                        | contact list update notifications.                                                                               |
| UNI-NTF-007    | The RCS APIs SHALL be able to deliver multiple                                         | This mechanism is foreseen to be                                                                                 |
|                | events in one single (long polling) notification.                                      | used for long-polling but might be                                                                               |
|                |                                                                                        | adopted in other cases e.g.                                                                                      |
|                |                                                                                        | delivering notifications with a callback URL                                                                     |
| UNI-NTF-008    | The RCS APIs SHALL support the inclusion of a                                          | The application can use the                                                                                      |
|                | reference to the relevant resource in the                                              | received resource reference to                                                                                   |
|                | notification.                                                                          | perform relevant actions on the                                                                                  |
|                |                                                                                        | resource (e.g. accept invite or get                                                                              |
|                |                                                                                        | presence data from buddies).                                                                                     |
|                |                                                                                        | Notification events are expected to                                                                              |
|                |                                                                                        | be able to include details where                                                                                 |

V1.1 Page 12 of 52

|             |                                                                                                    | applicable (e.g. session progress information such as "Chat answered").  EDITOR's NOTE: It is foreseen that some events will be self-contained, meaning they contain all information the application requires for further processing. Others notifications might require querying a resource, which requires the URL to be included in the event notification. |
|-------------|----------------------------------------------------------------------------------------------------|----------------------------------------------------------------------------------------------------|
| UNI-NTF-009 | RCS APIs SHOULD include an informative description or reference model for the "long polling" notification channel. | As there are no telco-related standards using these techniques, to facilitate interworking and guide implementations, including aspects such as when connections should be closed, open or retried.  Recommendations and best practices in [RFC6202] for "long polling" to be considered.                                                                      |

# 4.1.2 Examples (informative)

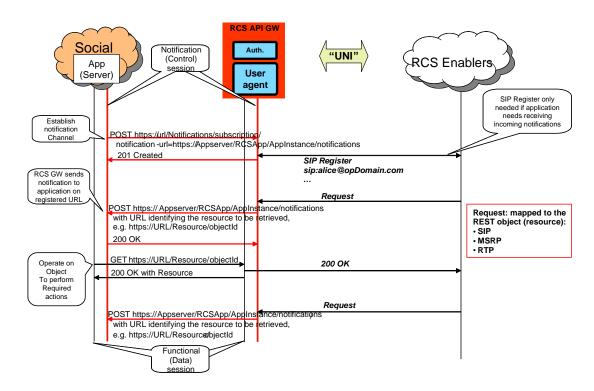

Figure 4: Notification channel using "subscription" method, example

V1.1 Page 13 of 52

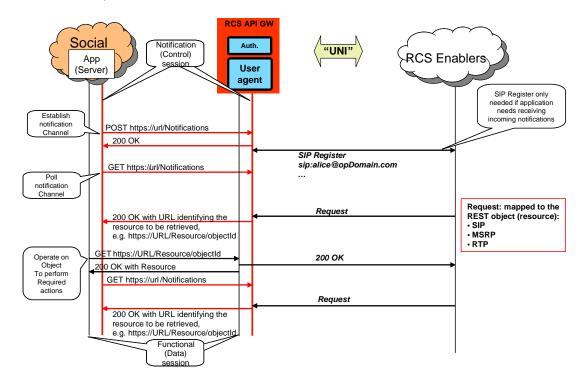

Figure 5: Notification channel using "long polling" method, example

NOTE: In the following sections, the parameters mentioned in the "Required parameters (not complete list)" column should not be understood as complete and final; the intention is to include only the parameters required by the semantics of each operation. In particular, elements such as a "tag" (to identify and correlate operations and notifications), and so on, are not included, as they are understood to be part of the technical design.

#### 4.2 Network Address Book UNI API requirements

### 4.2.1 General considerations (informative)

- NAB API main use case is to allow applications to get contact information and to receive updates on contact information (i.e. new contact added, contact information modified and so on). Additional operations are defined to allow applications to update the address book.
- 2. Depending on service provider policies, in general, retrieve operations return a list of contacts, but not the complete information for each one of the contacts. The contact identity returned is the one that should be used by rest of APIs.
  - Two different identities can be returned: 1) a human readable identity that the Application can show to the user; and 2) identity for use by rest of APIs (could be a tokenized id, not intended to be human readable).
- Depending on service provider policies, trusted applications can get complete information (potentially including MSISDN or URI). OAuth 2.0 mechanisms can be leveraged to that end.
- 4. Retrieve address book allows optionally filtering. Only contacts or fields that match the condition will be returned.

V1.1 Page 14 of 52

EDITOR NOTE: It is recommended that filtering re-uses existing OMA filtering syntax as much as possible.

# 4.2.2 RCS NAB basic operations

|             |                                                                                                    | Required                                                               |                                                                                                    |
|-------------|----------------------------------------------------------------------------------------------------|------------------------------------------------------------------------|----------------------------------------------------------------------------------------------------|
| Label       | Description                                                                                                    | parameters (not complete list)                                         | Comment                                                                                                    |
| UNI-NAB-001 | The Network Address Book API SHALL support retrieving the, possibly filtered, list of contacts in the Network Address Book and their associated information subject to service provider policies. | oauth_token={access-token} Optionally: filtering parameters            | Retrieve in the answer the list of contacts in the address book, possibly with some filtering.  If filtering is requested, only matching contacts will be returned.  Subject to service provider policy, the retrieved list might not include the underlying identifiers (MSISDN or URI) but tokenized strings that hide that info.  The contact identity returned is the one to be used by the rest of APIs (chat, file transfer, etc.).  Contact name (or display name) is envisaged as the way for the human user to identify the contacts (not the MSISDN or URI). |
| UNI-NAB-002 | The Network Address Book API SHALL support retrieving all information for a specified contact in the vCard format.                                                                                | oauth_token={access-<br>token}<br>contact={contactid}                  | Retrieve information about an individual contact from the address book.                                                                                                    |
| UNI-NAB-003 | The Network Address Book API SHALL support delivery of notifications regarding updates to contacts in the Network Address Book.                                                                   |                                                                        | See "Common notification channel" for establishment of notification channel.                                                                                                    |
| UNI-NAB-004 | The Network Address Book API SHALL support deleting temporary resources which were created by the instance of an application (e.g. subscription for notifications).                               | oauth_token={access-token}                                             |                                                                                                    |
| UNI-NAB-005 | The Network Address Book<br>API SHOULD support<br>creating a new contact in<br>the Network Address Book.                                                                                          | oauth_token={access-<br>token}<br>contact={contactid},<br>contact data | Contact added to the address book. The answer will contain the contact identity assigned by the server to the new contact. If the contact already exists, operation will be rejected.                                                                                                    |

V1.1 Page 15 of 52

| UNI-NAB-006 | The Network Address Book  | oauth_token={access- | Contact is updated. |
|-------------|---------------------------|----------------------|---------------------|
|             | API SHOULD support        | token}               | -                   |
|             | updating a new contact in | contact={contactid}, |                     |
|             | the Network Address Book. | contact data         |                     |

# 4.3 Presence UNI API requirements

# 4.3.1 Publish Presence information and content

| Label       | Description                                                                                      | Required parameters (not complete list)                                                                                                    | Comment                                                                                                    |
|-------------|--------------------------------------------------------------------------------------------------|----------------------------------------------------------------------------------------------------|----------------------------------------------------------------------------------------------------|
| UNI-PRS-001 | The Presence API SHALL support management of "freetext" presence attribute                       | oauth_token={access-token}<br>text={text} (e.g. "My picture is<br>updated!")                                                                                                    | Ref: [RCSR1FD] ch 2.1.3,<br>[RCSR1TR] ch 4.2.2                                                                                                    |
| UNI-PRS-002 | The Presence API SHALL support management of "portrait icon", which includes upload of the icon. | oauth_token={access-token}<br>image={image} (jpeg/png<br>etc.)                                                                                                    | RCS specific requirements<br>on size, aspect ratio, file<br>type, etc. should be verified<br>by the RCS API GW.<br>Ref: [RCSR1FD] ch 2.1.3,<br>[RCSR1TR] ch 4.2.2, 4.8.1 |
| UNI-PRS-003 | The Presence API SHALL support management of "favourite link" presence attribute                 | oauth_token={access-token}<br>url={url} (e.g.<br>"http://myblog.blogspot.com")<br>label={text} (e.g. "My blog")                                                                                             | Ref: [RCSR1FD] ch 2.1.3,<br>[RCSR3TR] ch 6.1.1.1                                                                                                    |
| UNI-PRS-004 | The Presence API<br>SHALL support<br>management of<br>"location" presence<br>attribute           | oauth_token={access-token} text={text} (e.g. "Herentals, Belgium") map_coordinate={coordinate} (format following RCS e.g. "51.1644 4.7880") map_radius={radius} (e.g. "10") timezone={offset} (e.g. "+120") | Ref: [RCSR3FD] ch 3.3.4,<br>[RCSR3TR] ch 6.1.1.2                                                                                                    |
| UNI-PRS-005 | The Presence API SHALL support management of "availability status" presence attribute            | oauth_token={access-token}<br>status="Available" / "Not<br>Available"                                                                                                    | Ref: [RCSR1FD] ch 2.1.3,<br>[RCSR1TR] ch 4.2.2                                                                                                    |

# 4.3.2 Retrieval of presence information, subscriptions, notifications, and presence relationship management

| Label       | Description      | Required parameters (not complete list) | Comment                      |
|-------------|------------------|-----------------------------------------|------------------------------|
| UNI-PRS-006 | The Presence API | oauth_token={access-token}              | Adding an additional user to |

V1.1 Page 16 of 52

| LINII DDC 007 | SHALL support invitation of a member to share presence information                                                       | contact={contactId} allow_location=true (or false)                            | the "rcs" list will trigger a presence invitation towards the other party. Contact can be any URI (MSISDN, SIP URI or reference/object to a contact received via the Address Book API) Ref: [RCSR1FD] ch 2.1.4, [RCSR1TR] ch 4.4.3                                                                                                    |
|---------------|----------------------------------------------------------------------------------------------------|-------------------------------------------------------------------------------|----------------------------------------------------------------------------------------------------|
| UNI-PRS-007   | The Presence API<br>SHALL support<br>cancellation of<br>invitation for sharing<br>presence information                   | oauth_token={access-token}<br>contact={contactId}                             | An presence sharing invitation can only be cancelled before the invitation has been accepted by the presentity (TBD if needed)  Ref: [RCSR1FD] ch 2.1.4, [RCSR1TR] ch 4.4.3                                                                                                    |
| UNI-PRS-008   | The Presence API SHALL support retrieval of presence information for a given contact or list of contacts                 | oauth_token={access-token} contact={}                                         | The returned presence information structure is to be defined, but must be on higher abstraction level than the existing protocol (possibly JSON) Note that the "contact" parameter is a placeholder for a parameter construct that allows addressing a contact as well as a contact list. Ref: [RCSR1FD] ch 2.1.4, [RCSR2TR] ch 6.2, 11.4. Editorial note: requirement placed here to avoid renumbering after editorial changes. |
| UNI-PRS-009   | The Presence API SHALL support subscriptions and notifications for presence sharing invitation                           |                                                                               | See "Common notification channel" for establishment of notification channel.                                                                                                    |
| UNI-PRS-010   | The Presence API<br>SHALL support<br>management (accept,<br>block, ignore, revoke)<br>of presence sharing<br>invitations | oauth_token={access-token} contact={contactId} allow_location=true (or false) | Accepting a presence invitation is done by adding the user to the "rcs" list or "basic spi only" list Ref: [RCSR1FD] ch 2.1.4, [RCSR1TR] ch 4.4.3  Adding a contact to blocked list should automatically result in removing the same contact from "rcs" or "basic spi only" list Ref: [RCSR1FD] ch 2.1.4,                                                                                                    |

V1.1 Page 17 of 52

|             |                                                                                                    |                                                                                                    | [RCSR1TR] ch 4.4.3                                                                                                    |
|-------------|----------------------------------------------------------------------------------------------------|----------------------------------------------------------------------------------------------------|----------------------------------------------------------------------------------------------------|
|             |                                                                                                    |                                                                                                    | Adding a contact to revoke list should automatically result in removing the same contact from "rcs" or "basic spi only" list Ref: [RCSR1FD] ch 2.1.4, [RCSR1TR] ch 4.4.4                                                                                                    |
| UNI-PRS-011 | The Presence API<br>SHALL support<br>retrieval of presence<br>information for the own<br>presentity                                             | oauth_token={access-token}                                                                                                    | The returned presence information structure is to be defined, but must be on higher abstraction level than the existing protocol (possibly JSON)  Ref: [RCSR1FD] ch 2.1.4, [RCSR2TR] ch 6.2, 11.4                                                                                                    |
| UNI-PRS-012 | The Presence API SHALL support subscriptions and notifications for presence information changes both for the own presentity or list of contacts | oauth_token={access-token} contact={}  "Structured presence information from presentities that the user share presence information with" | Receive notifications about presence information changes from the presentities. See "Common notification channel" for establishment of notification channel. The returned presence information structure to be defined but must be on higher abstraction level than the existing protocol (possibly JSON). Note that the "contact" parameter is a placeholder for a parameter construct that allows addressing a contact as well as a contact list. Ref: [RCSR1FD] ch 2.1.4, [RCSR1TR] ch 4.4.1 |
| UNI-PRS-013 | The Presence API<br>SHALL support<br>querying for pending<br>presence invitations                                                               | oauth_token={access-token}                                                                                                    | Application gets all pending presence invitations (including those possibly received while application is offline).                                                                                                    |

# 4.3.3 Services capabilities

The requirements below shall allow a user to read own Service Capabilities and to request service capabilities for a presentity ("who can I invite").

| Label       | Description                    | Required parameters (not complete list) | Comment                                            |
|-------------|--------------------------------|-----------------------------------------|----------------------------------------------------|
| UNI-PRS-014 | The Presence API SHALL support | oauth_token={access-token}              | Ref: [RCSR1FD] ch 2.1.7,<br>[RCSR2TR] ch 6.2, 11.4 |
|             | retrieval of own               |                                         | [1.4001.211.] 611 6.2, 11.4                        |

V1.1 Page 18 of 52

|             | service capabilities                                                                                               |                                                   |                                                                                                    |
|-------------|----------------------------------------------------------------------------------------------------|---------------------------------------------------|----------------------------------------------------------------------------------------------------|
| UNI-PRS-015 | The Presence API<br>SHALL support<br>retrieval of service<br>capabilities for a<br>contact ("who can I<br>invite") | oauth_token={access-token}<br>contact={contactId} | Contact can be any URI<br>(MSISDN, SIP URI or<br>reference/object to a contact<br>received via the Address<br>Book API).<br>Ref: [RCSR1FD] ch 2.1.4,<br>R3 FD ch 3.3.3, [RCSR1TR]<br>ch 4.9.3, [RCSR3TR] ch<br>6.4.4 |

# 4.4 Messaging (SMS/MMS) UNI API requirements

The operations allow sending and receiving SMS and MMS messages, and being notified about the message delivery status.

| Label       | Description                                                                                                    | Required parameters (not complete list)                                                          | Comment                                                                                                    |
|-------------|----------------------------------------------------------------------------------------------------|--------------------------------------------------------------------------------------------------|----------------------------------------------------------------------------------------------------|
| UNI-MSG-001 | The Messaging API SHALL support sending messages.                                                                                                    | oauth_token={access- token} recipient = {contact(s)} deliveryNotification = "yes"/"no" {content} | Content can be text or multimedia. Bearer service selection (SMS, MMS, or other) should not be mandatory parameter, allowing for bearer selection by API GW or service provider policies. A Message send request resource is created which will exist until the delivery confirmation is provided to the application. This resource will be automatically deleted by the messaging server once the delivery confirmation has been provided to the application (regardless of mechanism used – see receive message). |
| UNI-MSG-002 | The Messaging API SHALL support receiving messages.                                                                                                    | oauth_token={access-<br>token}                                                                   | See "Common notification channel" for establishment of notification channel.                                                                                                    |
| UNI-MSG-003 | The Messaging API SHALL support delivery of notifications regarding the message delivery status, using the subscription mechanism and different notification options. | oauth_token={access-<br>token}                                                                   | See "Common notification channel" for establishment of notification channel.                                                                                                    |

V1.1 Page 19 of 52

# 4.5 Chat UNI API requirements

# 4.5.1 Originating side

The operations below allow the originating side of a chat to manage the chat session.

| Label       | Description                                                                                                    | Required parameters (not complete list)                                                              | Comment                                                                                                    |
|-------------|----------------------------------------------------------------------------------------------------|----------------------------------------------------------------------------------------------------|----------------------------------------------------------------------------------------------------|
| UNI-CHT-001 | The Chat API SHALL support starting a 1-1 chat, where the initial chat message SHALL be included in the subject field   | oauth_token={access-<br>token}<br>recipient={contactid}<br>subject={text} (e.g. "Hi")                | Use case: Start a chat. Contact can be any URI (MSISDN, SIP URI or reference/object to a contact received via the Address Book API) Chat object instance created at reception of indication that invite & initial message was delivered (SIP 180), and a response was received. Ref: [RCSR2TR] ch 10.2.1.1, [RCSR3IMEND] ch 7.1.1.2 |
| UNI-CHT-002 | The Chat API SHALL support starting a group chat, where the initial chat message SHALL be included in the subject field | oauth_token={access-<br>token}<br>recipient={contact1},<br>{contact2},<br>subject={text} (e.g. "Hi") | Use case: Start a group chat (ad-hoc group). Conference focus id must be returned to application Ref: [RCSR2TR] ch 10.2.1.1 , [RCSR3IMEND] ch 7.1.1.3                                                                                                    |
| UNI-CHT-003 | The Chat API SHALL support cancelling a chat invitation                                                                 | oauth_token={access-<br>token}                                                                       | Use case: user cancels a chat invitation. Cancellation is only possible as long as the invitation has not been accepted.  Ref: [RCSR3IMEND] ch 7.1.1.13                                                                                                    |
| UNI-CHT-004 | The Chat API SHALL support notifications about chat (accepted, cancelled; declined, ended)                              | oauth_token={access-<br>token}                                                                       |                                                                                                    |
| UNI-CHT-005 | The Chat API SHALL support ending a 1-1 chat session by the originating side                                            | oauth_token={access-<br>token}                                                                       | Use case: User ends 1-1 chat. Ref: [RCSR3IMEND] ch 7.1.1.16                                                                                                    |
| UNI-CHT-006 | The Chat API SHALL support leaving a chat session by the originating side                                               | oauth_token={access-token}                                                                           | Use Case: User leaves a group chat. Depending on the chat server configuration this (originator leaving group chat) will trigger chat termination or not. A parameter controlling this behaviour could optionally be included. Ref: [RCSR3IMEND] ch                                                                                 |

V1.1 Page 20 of 52

|  | 7 4 4 40   |
|--|------------|
|  | 1 / 1 1 12 |
|  | 1.1.1.12   |

# 4.5.2 Terminating side

The operations below allow the terminating side of a chat to manage their participation in a chat session.

| Label       | Description                                                          | Required parameters (not complete list)                                                                  | Comment                                                                                                    |
|-------------|----------------------------------------------------------------------|----------------------------------------------------------------------------------------------------|----------------------------------------------------------------------------------------------------|
| UNI-CHT-007 | The Chat API SHALL support notifications about incoming chat invite  | Information about inviting user, subject header, and other invited participants (in case of group chat). | Use case: user is invited to a chat session. It might be possible that the inviting user is not in the contact list. See "Common notification channel" for establishment of notification channel. Ref: [RCSR2TR] ch 10.2.1.2, [RCSR3IMEND] ch 7.1.2.1 |
| UNI-CHT-008 | The Chat API SHALL support accepting a chat invitation               | oauth_token={access-<br>token}                                                                           | Use Case: User accepts chat invitation. Ref: [RCSR2TR] ch 10.2.1.1, [RCSR3IMEND] ch 7.1.2.1                                                                                                    |
| UNI-CHT-009 | The Chat API SHALL support declining a chat invitation               | oauth_token={access-<br>token}                                                                           | Use Case: User declines chat invitation. Ref: [RCSR2TR] ch 10.2.1.1, [RCSR3IMEND] ch 7.1.2.1                                                                                                    |
| UNI-CHT-010 | The Chat API SHALL support ending a 1:1 chat by the terminating side | oauth_token={access-<br>token}                                                                           | Use case: User ends chat.<br>Ref: [RCSR2TR] ch 10.2.1.1,<br>[RCSR3IMEND] ch 7.1.1.16                                                                                                    |
| UNI-CHT-011 | The Chat API SHALL support leaving a group chat                      | oauth_token={access-<br>token}                                                                           | Use Case: User leaves a group chat. This ends the chat for this user. Ref: [RCSR3IMEND] ch 7.1.1.12                                                                                                    |
| UNI-CHT-012 | The Chat API SHALL support notifications about "chat ended"          |                                                                                                    | Use case: Remote user ends chat. Application of the terminating user receives notification about that event. See "Common notification channel" for establishment of notification channel. Ref: [RCSR3IMEND] ch 7.1.2,3                                |

# 4.5.3 Group chat

The operations below allow managing a group chat.

| complete list) |
|----------------|
|----------------|

V1.1 Page 21 of 52

| UNI-CHT-013 | The Chat API SHALL support extending a 1-1 chat to a group chat                                                                                                    | oauth_token={access-<br>token}<br>recipient={contact1},<br>{contact2}, | Use Case: User adds one or more participants to the 1-1 chat. The new participant(s) receive(s) a chat invitation. Ref: [RCSR3IMEND] ch 7.1.1.6                                                                                                    |
|-------------|----------------------------------------------------------------------------------------------------|------------------------------------------------------------------------|----------------------------------------------------------------------------------------------------|
| UNI-CHT-014 | The Chat API SHALL support adding a set of users to a group chat                                                                                                    | oauth_token={access-token} recipient={contact1}, {contact2},           | Use Case: User adds one or more participants to the group chat. The new participant(s) receive(s) a chat invitation.  Ref: [RCSR3IMEND] ch 7.1.1.7                                                                                                    |
| UNI-CHT-015 | The Chat API SHALL support re-joining a group chat                                                                                                    | oauth_token={access-token} chat conference id={sessionid}              | Use Case: User want to join a chat (possible use cases: invitation has expired, user left and wants to rejoin, and so on). As a result, user successfully re-joined chat (if chat/session found), or alternatively an indication is returned that chat/session not found (due to expiry). Ref: [RCSR3IMEND] ch 7.1.1.9 |
| UNI-CHT-016 | The Chat API SHALL support subscribing to notifications about participant information in a group chat                                                                                        | oauth_token={access-<br>token}                                         | See "Common notification channel" for establishment of notification channel. Ref: [RCSR3IMEND] ch 7.1.1.11                                                                                                    |
| UNI-CHT-017 | The Chat API SHALL support notifications about participant information in a group chat. A notification SHALL be generated upon subscription, as well as when the set of participants changes |                                                                        | Use case: The application receives notifications about the changing set of participants in a group chat session. See "Common notification channel" for establishment of notification channel. Ref: [RCSR3IMEND] ch 7.1.1.11                                                                                            |

# 4.5.4 Media

The operations below allow handle the media in a chat.

| Label       | Description                                                         | Required parameters (not complete list) | Comment                                                                                                    |
|-------------|---------------------------------------------------------------------|-----------------------------------------|----------------------------------------------------------------------------------------------------|
| UNI-CHT-018 | The Chat API SHALL support sending                                  | oauth_token={access-<br>token}          | Use case: The application sends a chat message.                                                                          |
|             | messages and acknowledging the successful sending of those messages | message_content={content}               | Content can be text or a small file according to RCS specifications.  If the message delivery was successful a "success" |

V1.1 Page 22 of 52

|             |                                                                |                                                                      | response is returned.<br>Ref: [RCSR3IMEND] ch<br>7.1.3.2                                                                                                    |
|-------------|----------------------------------------------------------------|----------------------------------------------------------------------|----------------------------------------------------------------------------------------------------|
| UNI-CHT-019 | The Chat API SHALL support send "isComposing"                  | oauth_token={access-token} isComposing="active"/"idle" "timeout=xx"" | Use case: The application sends "isComposing" which indicates that a user is currently composing a message.  Same as [UNI-CHT-018] with "isComposing" as a special kind of content, parameters according to RFC 3994.  If the message delivery was successful a "success" response is returned.  Ref: [RCSR3IMEND] ch 7.1.3.4 |
| UNI-CHT-020 | The Chat API SHALL support receiving messages                  | oauth_token={access-token}                                           | Use case: the application receives a chat message via the notification mechanism. See "Common notification channel" for establishment of notification channel.  Ref: [RCSR3IMEND] ch 7.1.3.3                                                                                                    |
| UNI-CHT-021 | The Chat API SHALL support receiving the "isComposing" message | oauth_token={access-token}                                           | Use case: the application receives via the notification mechanism an indication that a user is currently composing a message.  Same as [UNI-CHT-020] with "isComposing" as a special kind of content.  Ref: [RCSR3IMEND] ch 7.1.3.5                                                                                           |

# 4.6 File Transfer UNI API requirements

# 4.6.1 Introduction (informative)

The following tables show the functional requirements for the file transfer API.

# 4.6.2 Originating side

| Label       | Description                                                          | Required parameters (not complete list)                                                 | Comment                                                                                                    |
|-------------|----------------------------------------------------------------------|-----------------------------------------------------------------------------------------|----------------------------------------------------------------------------------------------------|
| UNI-FLT-001 | The File Transfer API<br>SHALL support initiating a<br>file transfer | oauth_token={access-<br>token}<br>recipient={contactid}<br>file-icon={reduced<br>image} | Initiate a file transfer session with the selected recipient. A SIP INVITE request is sent to the remote party (the contact). |

V1.1 Page 23 of 52

|             |                                                                                                    | file-name={file name} file-size={size} file-type={type} file={file} url={url to the file} or  BODY{image file} | A file transfer instance is created at reception of indication that invite & initial message were delivered (SIP 180).  The file could be send either in the body of the request or send an url to the actual file.  Ref: R3 FD 3.4.2, [RCSR3IMEND] ch 10.1 |
|-------------|----------------------------------------------------------------------------------------------------|----------------------------------------------------------------------------------------------------|----------------------------------------------------------------------------------------------------|
| UNI-FLT-002 | The File Transfer API<br>SHALL support cancelling a<br>file transfer invitation by the<br>originating side                             | oauth_token={access-token}                                                                                     | Use case: An ongoing file transfer session is to be cancelled. Only the user that created the invitation can cancel it, and it is only offered before the file transfer is accepted or rejected. Ref: [RCSR3IMEND] ch 10.1                                  |
| UNI-FLT-003 | The File Transfer API<br>SHALL support ending a file<br>transfer session by the<br>originating side                                    | oauth_token={access-token}                                                                                     | The selected resource, that is, the file transfer session, is to be closed. A SIP BYE request for the selected session is sent to the remote party. Ref: [RCSR3IMEND] ch 10.2                                                                               |
| UNI-FLT-004 | The File Transfer API SHALL support notifications about "File Transfer" (accepted, declined, cancelled, ended) to the originating side |                                                                                                    | The final set of applicable notification types will be determined in the technical work phase. See "Common notification channel" for establishment of notification channel.                                                                                 |

# 4.6.3 Terminating side

| Label       | Description                                                                                      | Required parameters (not complete list) | Comment                                                                                                    |
|-------------|--------------------------------------------------------------------------------------------------|-----------------------------------------|----------------------------------------------------------------------------------------------------|
| UNI-FLT-005 | The File Transfer API SHALL support notifications about file transfer invitation                 |                                         | Use case: user is invited to a file transfer session. See "Common notification channel" for establishment of notification channel. Ref: [RCSR3IMEND] ch 10.3 |
| UNI-FLT-006 | The File Transfer API SHALL support accepting a file transfer invitation by the terminating side | oauth_token={access-token}              | Use case: File transfer session is to be accepted. Ref: [RCSR3IMEND] ch 10.3                                                                                 |
| UNI-FLT-007 | The File Transfer API SHALL support declining a                                                  | oauth_token={access-token}              | Use case: File transfer session is to be rejected.                                                                                                    |

V1.1 Page 24 of 52

|               | file transfer invitation by the               |                      | The SIP INVITE request is                              |
|---------------|-----------------------------------------------|----------------------|--------------------------------------------------------|
|               | terminating side                              |                      | then rejected with a SIP 603                           |
|               |                                               |                      | response.                                              |
|               |                                               |                      | Ref: [RCSR3IMEND] ch 10.3                              |
| UNI-FLT-008   | The File Transfer API                         | oauth_token={access- | Use case: File transfer                                |
|               | SHALL support ending a file                   | token}               | session is to be closed.                               |
|               | transfer by the terminating                   |                      | A SIP BYE request for the                              |
|               | side                                          |                      | selected session is sent to the                        |
|               |                                               |                      | remote party.                                          |
|               |                                               |                      | Ongoing file transfer can only                         |
|               |                                               |                      | be cancelled once the session                          |
|               |                                               |                      | is established.                                        |
|               |                                               |                      | Ref: [RCSR3IMEND] ch 10.1                              |
| UNI-FLT-009   | The File Transfer API                         |                      | The final set of applicable                            |
|               | SHALL final state                             |                      | notification types will be                             |
|               | notifications about the                       |                      | determined in the technical                            |
|               | MSRP transfer session ("success", "abort" and |                      | work phase.                                            |
|               |                                               |                      | See "Common notification channel" for establishment of |
|               | "error")to the terminating                    |                      | notification channel.                                  |
| UNI- FLT-010  | side The File Transfer API                    | url={file url}       | The gateway will send this                             |
| OINI- FLI-010 | SHALL support                                 | un={me un}           | notification to the client with                        |
|               | notifications indicating that                 |                      | url to download the image.                             |
|               | the file transfer content is                  |                      | dir to download the image.                             |
|               | available for download                        |                      | The url SHALL be ready to                              |
|               | available for download                        |                      | start downloading when the                             |
|               |                                               |                      | notification is sent. It is up to                      |
|               |                                               |                      | the implementation to decide                           |
|               |                                               |                      | if this is sent when the first                         |
|               |                                               |                      | chunks of MSRP data are                                |
|               |                                               |                      | received and allow to                                  |
|               |                                               |                      | simultaneously receiving data                          |
|               |                                               |                      | from the MSRP session and                              |
|               |                                               |                      | HTTP downloading or if it                              |
|               |                                               |                      | waits for the MSRP session to                          |
|               |                                               |                      | be completed and only allow                            |
|               |                                               |                      | the download to be started                             |
|               |                                               |                      | when the whole file has been                           |
|               |                                               |                      | received.                                              |
|               |                                               |                      | In any case the notification                           |
|               |                                               |                      | SHALL be sent before the                               |
|               |                                               |                      | final state notification is sent.                      |

# 4.7 Call UNI API requirements

The Call UNI API requirements are based on OMA ParlayREST Third-Party Call Control and Call Notification APIs.

# 4.7.1 Call Functionality available to originating side

The operations below allow an application to manage a call session and to receive call progress notifications on behalf of the originating side ("calling participant", "A-Party").

V1.1 Page 25 of 52

| Label       | Description                                                                    | Required parameters (not complete list)                 | Comment                                                                                                    |
|-------------|--------------------------------------------------------------------------------|---------------------------------------------------------|----------------------------------------------------------------------------------------------------|
| UNI-CLL-001 | The Call API(s) SHALL support initiating a call session with a called party    | oauth_token={access-<br>token}<br>recipient={contactid} | Use case: User initiates a call between own terminal and another user. Initiating user's terminals all ring. User answers on one of his terminals. After this the call is set up to the intended recipient. |
| UNI-CLL-002 | The Call API(s) SHALL support the cancellation of the call session initiation. | oauth_token={access-<br>token}                          | Use case: User interrupts call attempt.                                                                                                    |

# 4.7.2 Call functionality available to originating side and terminating side

The operations below allow an application to receive call progress notifications and to terminate a call session on behalf of the call participants ("calling participant", "A-Party" as well as "called participant", "B-Party"). The term "user" below therefore subsumes both "Aparty" as well as "B-party".

| Label       | Description                                                        | Required parameters (not complete list) | Comment                                                                                                    |
|-------------|--------------------------------------------------------------------|-----------------------------------------|----------------------------------------------------------------------------------------------------|
| UNI-CLL-003 | The Call API(s) SHALL support notifications about "call alerting". |                                         | Use case: Application receives call invitation notification that the user's phone is ringing. See "Common notification channel" for establishment of notification channel. |
| UNI-CLL-004 | The Call API(s) SHALL support notifications about "call accepted". |                                         | Use case: Application receives notification that the user's phone accepts call. See "Common notification channel" for establishment of notification channel.               |
| UNI-CLL-005 | The Call API(s) SHALL support notifications about "busy".          |                                         | Use case: Application receives notification that the user's phone is busy. See "Common notification channel" for establishment of notification channel.                    |
| UNI-CLL-006 | The Call API(s) SHALL support notifications about "not reachable". |                                         | Use case: Application receives notification that the user's phone is disconnected. See "Common notification channel" for establishment of notification channel.            |
| UNI-CLL-007 | The Call API(s) SHALL support notifications                        |                                         | Use case: Application receives notification that the                                                                                                    |

V1.1 Page 26 of 52

|             | about "no answer".                                                |                            | user's phone did not react to the call. See "Common notification channel" for establishment of notification channel.                                                                                                    |
|-------------|-------------------------------------------------------------------|----------------------------|----------------------------------------------------------------------------------------------------|
| UNI-CLL-008 | The Call API(s) SHALL support notifications about "disconnected". |                            | Use case: Application receives notification that the user's phone has ended the call.  See "Common notification channel" for establishment of notification channel.                                                                                          |
| UNI-CLL-009 | The Call API(s) SHALL support terminating a call session.         | oauth_token={access-token} | Use case: The call session is terminated by the application, rather than by one of the call participants on-hooking the phone.                                                                                                    |
| UNI-CLL-010 | The Call API(s) MAY support notifications about "call declined".  |                            | Note that this event may or may not be generated by the actual API gateway, depending on the underlying network infrastructure. In a SIP environment, this maps to 603 Decline. See "Common notification channel" for establishment of notification channel. |

#### 4.7.3 Media

Out of scope

#### 4.8 Video Share UNI API requirements

References for Video Share: GSMA IR.74 [IR74] as endorsed by RCS.

#### 4.8.1 Video Share use cases (informative)

To clarify the requirements in the next sections, the intended basic use cases of the VideoShare API are:

1. API Originated: Sharing a recorded or stored video file from application to client.

The application acts as an originating client in a Video Share session. For instance, a music television station offers their customers to browse a catalogue of music videos, and stream them by click to clients. The application uses a video file as the source of the video stream of the VS.

Figure 6: illustrates a schematic flow. For option 1, the file is included as the body of the API request to create the video share session. This ensures that the video file is available when the video share session is accepted. The method to upload the media file to the repository in option 2 is out of the scope.

V1.1 Page 27 of 52

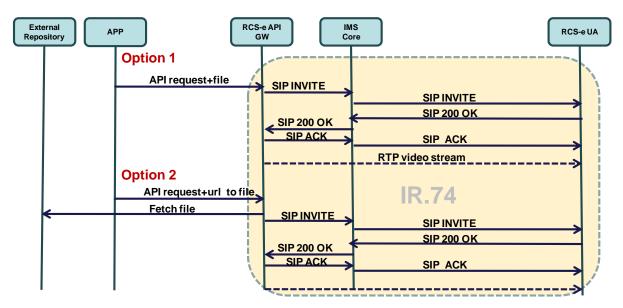

Figure 6: Schematic flow for Video Share use case 1

2. API Originated: Sharing real time video from application to client.

The application acts as an originating client in a Video Share session. For instance, application streams video from a live video feed to clients.

The application creates a new Video Share session and announces to the gateway which formats (transport protocol, codecs, etc) it supports. The gateway processes the list and selects one of the offered formats (transport protocol, codecs, etc). The gateway then makes a Video Share invitation to the IR-74 compliant client. When the client accepts the Video Share session, the gateway sends a notification to the application using the notification channel indicating the chosen format and the media url and/or access parameters, to which the application shall subsequently send the media.

The API will provide an open and extensible mechanism to signal the media formats (transport protocol, codecs, etc), but the specification of the media protocols and connection/play mechanisms are out of the scope of this API specification (marked in green in Figure 7:).

V1.1 Page 28 of 52

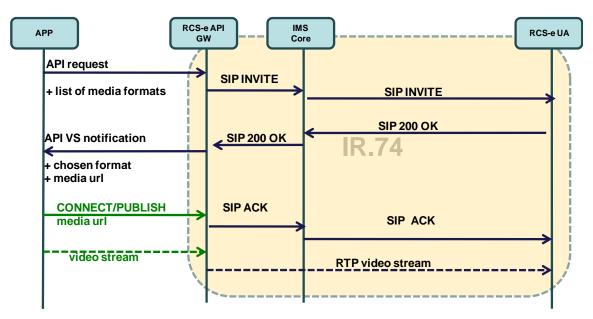

Figure 7: Schematic flow for Video Share use case 2

#### 3. API terminated: Sharing video from client to application

The application acts as a terminating client in a Video Share session. For instance, it could allow a user to watch in real time from a web browser the video that was shared. Another example would be an application that records the shared video for later use.

A summarized interaction would be as follows: The VS is started by an IR.74 compliant handset. The gateway receives the IR.74 invitation, and notifies the application about it indicating a list of formats (transport protocol, codecs, etc...) in which the media can be made available.

The application searches the list for the most suitable format according to the platform/software it is running, accepts the VS session indicating the chosen format. In the response to this acceptance request, the gateway will return the url and/or any other access parameters which the client needs to access the media.

The API will provide an open and extensible signaling mechanism for codecs, formats, transports, etc, but the specification of the media protocols and connection/play mechanisms are out of the scope of this API specification (marked in green in Figure 8:).

V1.1 Page 29 of 52

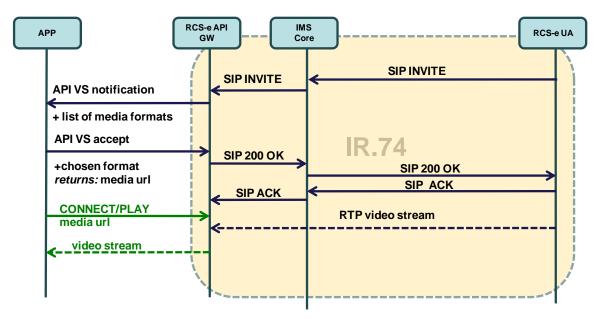

Figure 8: Schematic flow for Video Share use case 3

More complicated use cases can be built composing on these two basic ones. Also note that IR.74 compliant clients can support these three use cases with no changes.

# 4.8.2 Video Share functionalities available to originating side

| Label        | Description                                                | Required parameters                                                          | Comment                                                                                                    |
|--------------|------------------------------------------------------------|------------------------------------------------------------------------------|----------------------------------------------------------------------------------------------------|
| UNI-VSH-001  | The Video Share API<br>SHALL support<br>initiating a Video | oauth_token={access-token}                                                   | See use case 2 for more details about this requirement.                                                                                                    |
|              | Share session using a video file.                          | recipient={contactid} or call={callObjectID} formats={list of media formats} | Arguments need to contain at least either a reference to an existing call or a recipient. When the Video Share is established with the call id, the gateway will link the "initiate Video Share" request to the ongoing call.  Video Share object instance is created and returned immediately to accommodate cancelling before alerting.  The video file could be send either in the body of the request (option 1) or send an url to the media file (option 2)The application shall send the list of |
|              |                                                            |                                                                              | formats (transport protocol, codecs, etc) that it supports.                                                                                                    |
| UNI-VSH-001b | The Video Share API                                        | oauth_token={access-                                                         | See use case 2 for more details                                                                                                    |

V1.1 Page 30 of 52

|                                         | SHALL support                                                                                                    | token}                                                                                               | about this requirement.                                                                                                    |
|-----------------------------------------|----------------------------------------------------------------------------------------------------|----------------------------------------------------------------------------------------------------|----------------------------------------------------------------------------------------------------|
|                                         | initiating a Video Share session using real time video feed.                                                              | recipient={contactid} or call={callObjectID} formats={list of media formats}                         | Arguments need to contain at least either a reference to an existing call or a recipient. When the Video Share is established with the call id, the gateway will link the "initiate Video Share" request to the ongoing call.  Video Share object instance is created and returned immediately to accommodate cancelling before alerting.  The application shall send the list of formats (transport protocol,                                                              |
| 111111111111111111111111111111111111111 | VOID                                                                                                    | VOID                                                                                                 | codecs, etc) that it supports                                                                                                    |
| UNI-VSH-002                             | VOID                                                                                                    | VOID                                                                                                 | VOID                                                                                                    |
| UNI-VSH-003<br>UNI-VSH-004              | VOID The Video Share API                                                                                                  | VOID                                                                                                 | VOID Use case: Application on                                                                                                    |
|                                         | SHALL support cancelling a Video Share by the originating side.                                                           | oauth_token={access-<br>token}                                                                       | originating side interrupts Video Share attempt. Only the user that created the invitation can cancel it, and it is only offered before the file transfer is accepted or rejected.                                                                                                    |
| UNI-VSH-005                             | The Video Share API SHALL support notifications about Video Share ("alerting", "accepted", "ended", "declined", "failed") | If "accepted" the notification can include the following information: Choosen media format Media Url | The final set of applicable notification types will be determined in the technical work phase.  See "Common notification channel" for establishment of notification channel.  In the case the video share session was initiated using a live video feed as indicated in the UNI-VSH-002 requirement, the APIs shall include the chosen format and media url to which the application shall send the media in the "accepted" notification.  See use case 2 for more details. |
| UNI-VSH-006                             | The Video Share API SHALL support ending Video Share by the originating side.                                             | oauth_token={access-<br>token}                                                                       | Use case: Application on originating side stops Video Share. A SIP BYE is sent to the remote end.                                                                                                    |

V1.1 Page 31 of 52

# 4.8.3 Video Share functionality available to terminating side

| Label            | Description                                               | Required parameters                         | Comment                                                                                                    |
|------------------|-----------------------------------------------------------|---------------------------------------------|----------------------------------------------------------------------------------------------------|
| UNI-VSH-007      | The Video Share API<br>SHALL support<br>receiving a Video | Inviting contact or Reference to an ongoing | See use case 3 for more details on this requirement.                                                                                           |
|                  | Share invitation                                          | call                                        | The gateway receives the Video Share session invitation,                                                                                       |
|                  |                                                           | List of media formats                       | and notifies the application about it indicating a list of formats (transport protocol, codecs, etc) in which the media can be made available. |
| UNI-VSH-008      | VOID                                                      | VOID                                        | VOID                                                                                                    |
| UNI-VSH-009      | The Video Share API SHALL support                         | oauth_token={access-<br>token}              | When user accepts the Video Share session invitation, the                                                                                      |
|                  | accepting a Video Share by the terminating side.          | format={format}                             | application will search the list for the most suitable format according to the                                                                 |
|                  | terrimating side.                                         | returns:                                    | platform/software it is running                                                                                                    |
|                  |                                                           | media_url={media_url}                       | and indicate the chosen format                                                                                                    |
|                  |                                                           | parameters={param1,}                        | in the acceptance request.                                                                                                    |
|                  |                                                           |                                             | In the response to this                                                                                                    |
|                  |                                                           |                                             | acceptance request, the gateway will return the url                                                                                            |
|                  |                                                           |                                             | and/or any other access                                                                                                    |
|                  |                                                           |                                             | parameters which the client needs to access the media.                                                                                         |
| UNI-VSH-009b     | The Video Share API SHALL support                         | oauth_token={access-                        |                                                                                                    |
|                  | rejecting a Video                                         | token}                                      |                                                                                                    |
|                  | Share by the terminating side.                            |                                             |                                                                                                    |
| UNI-VSH-010      | The Video Share API                                       | oauth_token={access-                        | Use case: Application on                                                                                                    |
|                  | SHALL support ending a Video                              | token}                                      | terminating side ends Video Share.                                                                                                    |
|                  | Share by the                                              |                                             | Triggers sending BYE to                                                                                                    |
| 11011 ) (011 041 | terminating side.                                         |                                             | originating side.                                                                                                    |
| UNI-VSH-011      | The Video Share API SHALL support                         |                                             | The final set of applicable notification types will be                                                                                         |
|                  | notifications about "                                     |                                             | determined in the technical                                                                                                    |
|                  | Video Share"                                              |                                             | work phase.                                                                                                    |
|                  | ("ended", "cancelled",                                    |                                             | See "Common notification                                                                                                    |
|                  | "failed") to the terminating side.                        |                                             | channel" for establishment of notification channel.                                                                                            |
|                  | Lemmaning Side.                                           |                                             | Houncauon chaille.                                                                                                    |

# 4.9 Image Share UNI API requirements

References for Image Share: GSMA IR.79 [IR79] as endorsed by RCS.

V1.1 Page 32 of 52

#### 4.9.1 Image Share use cases (informative)

To clarify the requirements in the next sections, the intended basic use cases of the Image Share API are:

1. API Originated: Sharing a file from application to client.

The IS is started by the application using the API. The application uses an image file as the source of the IS transfer. The image file can be either included in the initial API call or retrieved from an external repository. Method to upload the image file to the repository is outside of the scope.

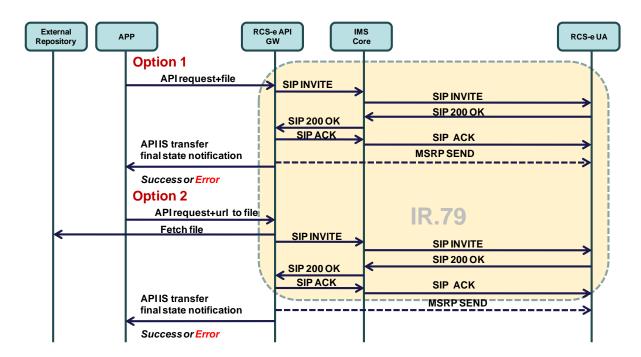

Figure 9: Schematic flow for Image Share use case 1

2. API Terminated: Sharing a file from application to client.

The IS is started by an IR.79 compliant client. The gateway receives the IR.79 invitation, and notifies the application. If the application accepts the invitation, the IS will be established between the GW and the UA. When the IS session is correctly established the application will be notified and given a URL in which the file can be downloaded.

V1.1 Page 33 of 52

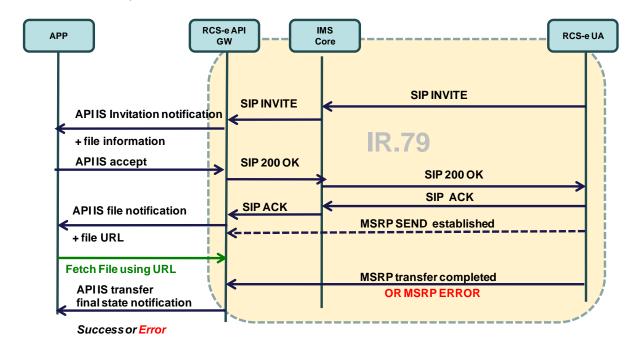

Figure 10: Schematic flow for Image Share use case 2

# 4.9.2 Image Share functionality available to originating side

| Label       | Description                                                                          | Required parameters (not complete list)                                                                              | Comment                                                                                                    |
|-------------|--------------------------------------------------------------------------------------|----------------------------------------------------------------------------------------------------|----------------------------------------------------------------------------------------------------|
| UNI-ISH-001 | The Image Share API SHALL support initiating a Image Share to a user                 | oauth_token={access-token} recipient={contactid} call={callObjectID} url={url to the image file} or BODY{image file} | Use case: Application on originating side initiates Image Share. Arguments need to contain at least either a reference to an existing call (callObjectId) for [IR79] Image Share or a Recipient for Image Share without call (i.e. using OMA IM File Transfer).  The image file could be send either in the body of the request (option 1) or send an url to the image file (option 2) |
| UNI-ISH-002 | VOID                                                                                 | VOID                                                                                                    | VOID                                                                                                    |
| UNI-ISH-003 | VOID                                                                                 | VOID                                                                                                    | VOID                                                                                                    |
| UNI-ISH-004 | The Image Share API SHALL support cancelling an Image Share by the originating side. | oauth_token={access-<br>token}                                                                                       | Use case: Application on originating side interrupts Image Share attempt. It is only offered before the session is accepted.                                                                                                    |

V1.1 Page 34 of 52

| UNI-ISH-005 | The Image Share API<br>SHALL support<br>notifications about Image<br>Share ("alerting",<br>"accepted", "ended",<br>"declined", "failed") |                            | The final set of applicable notification types will be determined in the technical work phase.  See "Common notification channel" for establishment of notification channel. |
|-------------|----------------------------------------------------------------------------------------------------|----------------------------|----------------------------------------------------------------------------------------------------|
| UNI-ISH-006 | The Image Share API SHALL support ending Image Share by the originating side.                                                            | oauth_token={access-token} | Use case: Application on originating side stops Image Share. A SIP BYE is sent to the remote end.                                                                            |

# 4.9.3 Image Share functionality available to terminating side

| Label       | Description                                                                                                    | Required parameters (not complete list)                            | Comment                                                                                                    |
|-------------|----------------------------------------------------------------------------------------------------|--------------------------------------------------------------------|----------------------------------------------------------------------------------------------------|
| UNI-ISH-007 | The Image Share API<br>SHALL support receiving a<br>Image Share invitation                                                                | Inviting contact<br>Reference to an<br>ongoing call (for<br>IR.79) | Use case: Application on terminating side receives Image Share invitation. See "Common notification channel" for establishment of notification channel.                                                                                   |
| UNI-ISH-008 | VOID                                                                                                    | VOID                                                               | VOID                                                                                                    |
| UNI-ISH-009 | The Image Share API SHALL support accepting or rejecting a Image Share by the terminating side.                                           | oauth_token={access-token}                                         | Use case: Application on terminating side accepts Image Share. Triggers sending a SIP 200 (if accepted) or a suitable rejection cause (if declined) to originating side.                                                                  |
| UNI-ISH-010 | The Image Share API SHALL support ending a Image Share by the terminating side.                                                           | oauth_token={access-token}                                         | Use case: Application on terminating side ends Image Share. Triggers sending BYE to originating side.                                                                                                    |
| UNI-ISH-011 | The Image Share API SHALL support final state notifications about the Image Share MSRP transfer session ("success", "abort" and "error"). |                                                                    | The final set of applicable notification types will be determined in the technical work phase. See "Common notification channel" for establishment of notification channel.                                                               |
| UNI-ISH-012 | The Image Share API SHALL support notifications indicating that the image share content is available for download                         | url={img url}                                                      | The gateway will send this notification to the client with url to download the image.  The url SHALL be ready to start downloading when the notification is sent. It is up to the implementation to decide if this is sent when the first |

V1.1 Page 35 of 52

| chunks of MSRP data are received and allow to simultaneously receiving data from the MSRP session and HTTP downloading or if it waits for the MSRP session to be completed and only allow the download to be started when the whole file has been received. |
|----------------------------------------------------------------------------------------------------|
| In any case the notification SHALL be sent before the final state notification is sent.                                                                                                    |

## 4.9.4 Capability Query UNI API requirements

Refer to section 4.3.3 (Services capabilities).

V1.1 Page 36 of 52

# 5 Annex 1: RCS API Authentication & Authorization – Use Cases

#### 5.1 Overview

Use case examples and flows for detailing requirements on

- Application Registration (Developer)
- Application Usage (End-User)
  - Application Authentication
  - User Authorization
- · Application Authentication control

Using MSISDN for user authentication and OAuth for application authorization

Type of application: network-side web application, illustrated with two variant, both of them following the OAuth Authorization Code flow.

#### (A) Generic Web App, aggregating RCS (& other) resources

- The developer creates and deploys an RCS Set Tagline web app on e.g. his web site
  - (in practice, the Web App would offer more RCS primitives than just "Set Tagline")
- The end-user has an account on RCS Set Tagline web app
- The end-user accesses to RCS Set Tagline web app from any browser

#### (B) "App on Facebook"

- The developer creates and hosts an RCS Set Tagline App on e.g. his web site
- Facebook imports and publishes the RCS Set Tagline App as a "Facebook App"
- The end-user has an account on Facebook
- The end-user accesses to (the App on) Facebook from any browser

#### 5.2 Application registration – Developer view

#### 5.2.1 General

- The developer ("Mats Persson") has developed an RCS Set Tagline Web App, offering to RCS users the ability to set their RCS tagline from a Web browser
- The developer has established a developer-account with operator-x (as in example)
- The developer may also have a RCS subscription at the operator that may be linked to the developer account (optional)
- The developer registers the application in the operator's portal
- Provided information: Application Name, Description

V1.0 Page 37 of 52

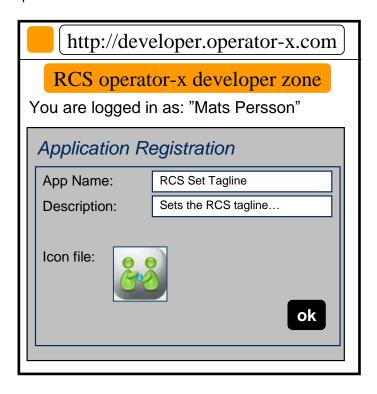

- The portal generates unique Application credentials (Client Identifier, Shared Secret) to be used to identify & authenticate the application when used
- The portal also provides the endpoint URLs specific to the operator's Authorization Server (end-user authorization endpoint and token endpoint)
- The Application is then deployed in target environment (e.g. developer's website or Facebook)
- Application credentials & endpoint URLs are stored as per operator with whom the developer has registered the application
- The developer has to undergo the above registration procedure with all operators with whom the developer wants to engage the application

V1.0 Page 38 of 52

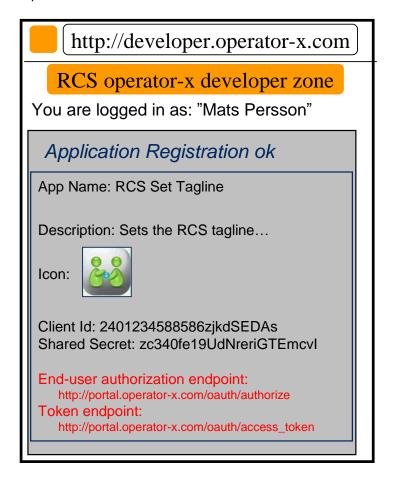

#### 5.2.2 (B) Additional step in case of Facebook variant

- The developer ("Mats Persson") wants to publish his "RCS Set Tag Line" web app as an "App on Facebook".
- The developer logs in to his Facebook account
- The developer provides in the Facebook registration form information such as the "Canvas Callback URL", pointing the "start" resource of his web app, hosted on his web site
  - Note: Facebook will besides assign to this app some OAuth 2.0 credentials, but which
    are only used when the web app calls Facebook APIs (access to photos, wall, etc.).
     Not to be confused with the OAuth credentials used by the web app to call RCS APIs).
- See http://developers.facebook.com/docs/guides/canvas/

V1.0 Page 39 of 52

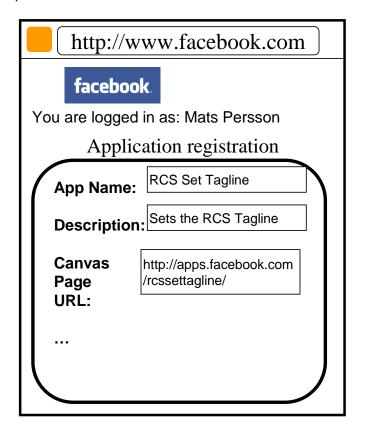

## 5.3 Application authorization – User view

#### 5.3.1 Application discovery - (A): Generic Web App variant

- An RCS user has discovered the "RCS Set Tagline" web app on the web.
  - The process of discovery is out of scope. As an example, it could be accomplished through an "RCS Application Store" portal setup by the service provider.
- The user may have to create an account on this app portal to use the application (not in scope of RCS)
- The user must authorize the application to access to his RCS resources on his account, and indicate his/her (RCS) service provider
- The latter for the application to select the right operator portal to connect to (if supporting multiple operators)
- When pressing "send" button, the user's browser is re-directed to the user's operator portal
- Endpoint URL to the operator portal was obtained from app registration
- In the authorization request, the application provides Application ID, target RCS resources (scope), and Redirect URI

V1.0 Page 40 of 52

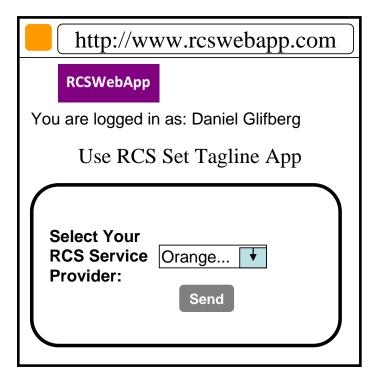

#### 5.3.2 Application discovery - (B): Facebook variant

- A (Facebook) user has discovered the "RCS Set Tagline" application
- Following app selection in Facebook, the user must authorize the application to Set Tag Line on his account, and indicate his/her (RCS) service provider
- The latter for the application to select the right operator portal to connect to (if supporting multiple operators)
- When pressing "send" button, the user's browser is re-directed to the user's operator portal
- Endpoint URL to operator portal was obtained from app registration
- In the authorization request, the application provides Application ID, target RCS resources (scope), and Redirect URI

V1.0 Page 41 of 52

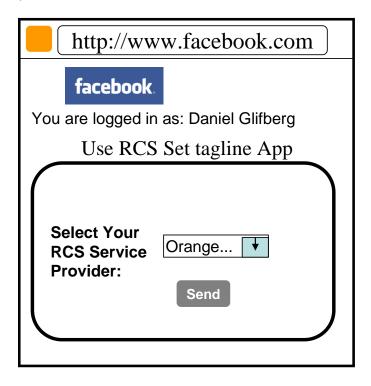

#### **5.3.3** User Authentication (informative)

User authentication is out of the scope of RCS API requirements. Following is an example included for completeness.

- At the user's home operator portal, the user has to log in providing his user credentials
- If the user has no password, the portal can offer the possibility to create one
- If the user has no RCS/operator account, the portal can offer the possibility to create one

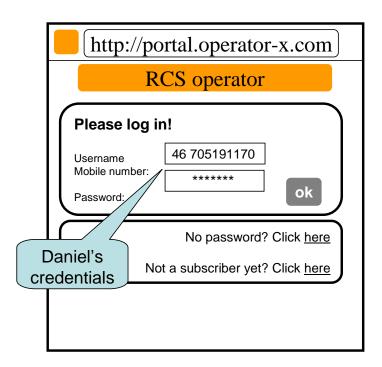

V1.0 Page 42 of 52

#### 5.3.4 Application authorization - (B): Facebook variant

- When logged in, the user is requested to grant the application access (i.e. authorize the application to access) the requested resource (e.g. my Location, SMS or Presence)
  - This Authorization Dialog is constructed from client\_id and scope values supplied in the Authorization Request previously sent to operator portal
  - The client\_id, which identifies the application, was obtained from this operator in previous application registration
  - The scope value(s), which identifies a set of access permissions on resource(s), is typically found by the developer in API documentation, and coded in the app
  - The Authorization Dialog may be tailored according to end-user's preferred language and device/browser type
- After granting access, the user is redirected back to original page, passing an authorization code to the app
  - The portal/GW stores the binding between user identity, scope, authorization code and application credentials
  - The web app can authenticate to portal/GW to obtain an access token from the authorization code
- The application authorization can also be e.g. time-limited or [to be standardized] based usage (number of requests) etc.
  - When expired, the user must again authorize the application to use the requested resource

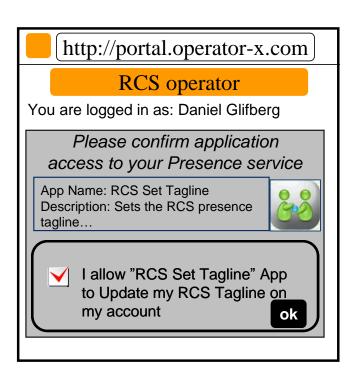

**Authorization Dialog** 

- The application is now authorized to access to the resource of the user's RCS account
- The RCS presence tagline can now be published from this app via the Presence enabler of the user's RCS service provider

V1.0 Page 43 of 52

• The user can be charged for the request according to his service provider's policy (e.g. status updates through the API are included in his RCS subscription)

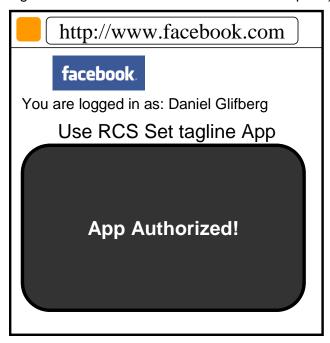

Note: Generic Web App variant is similar.

#### 5.3.5 Application Authorization - (C): Native Application on SMS-capable Device

In the case of Native application the return of the Authorization Code from the user agent (browser) to the application may not be possible depending on the characteristics of the application and device OS. In order to overcome this issue it is possible to deliver the Authorization Code directly to the application via a binary SMS, provided that the device is SMS-capable. Alternatively other Push technologies can also be used (e.g. OMA connectionless Push over SMS, SIP Push)

The mechanism to be used in this case only differs from the OAuth "Authorization Code flow" used in the Facebook App and Generic Web App cases at the Authorization Response step. In this case the Authorization Server does not redirect the User Agent to the OAuth Client in order to provide the Authorization Code but instead it provides the code directly to the OAuth Client by sending it in a binary-SMS to the device aimed at a previously agreed port.

It is for further study at the technical specification phase the means by which the application and the Authorization Server agree on the delivery of the Authorization Code via binary-SMS and the specific port where the binary SMS is to be delivered. This can be done at the application registration phase or otherwise indicated at the Authorization Request.

This mechanism is valid for applications residing in non-RCS devices as well as in RCS devices. However in the latter case it is only valid for applications installed in the RCS primary device.

The following picture depicts the Authorization mechanism for Native Apps described above.

V1.0 Page 44 of 52

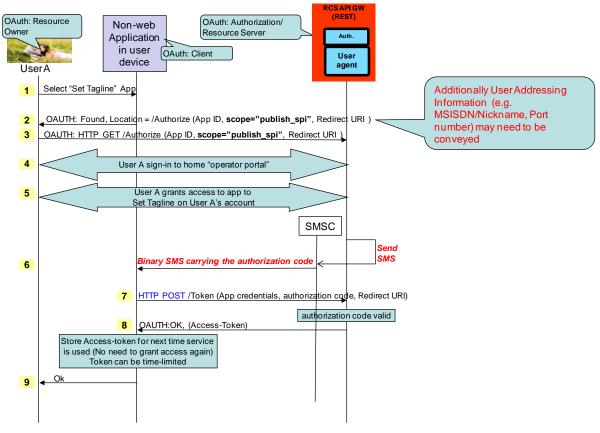

Figure 11: Application Authorization – Native app on SMS capable device

#### 5.4 Application usage – User view

- The (Facebook) user can now use the "RCS Set Tagline" application
- As the application has now a valid authorization (connected to the users RCS service provider), the user will no longer be asked to authorize the application to Set Tagline on his account
- The user does thus neither need to select his service provider again
- The application is granted a priori to access the user's RCS account
- The new RCS presence tagline is now published via the Presence enabler of the user's RCS service provider
- The user can be charged for the request according to his service provider's policy (e.g. status updates through the API are included in his RCS subscription)

V1.0 Page 45 of 52

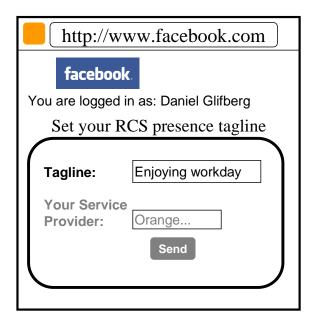

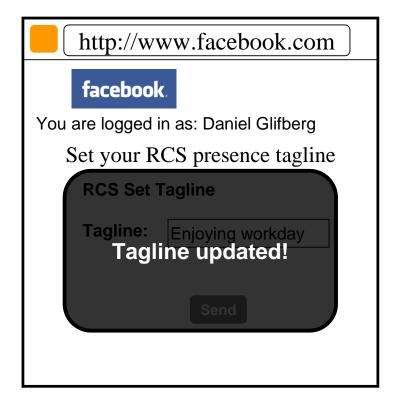

## 5.5 Application authorization control – User view

- The user is managing which application he has granted access
- The user can log on to his operator portal and get a list over applications he has granted access to, which resource that is granted for each app and the possibility to revoke the access for an application

V1.0 Page 46 of 52

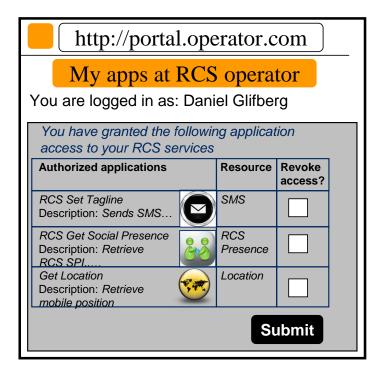

V1.0 Page 47 of 52

## 6 Annex 2: Topics for next releases (Informative)

#### 6.1 Introduction

This annex compiles requirements and topics that for several reasons have been left out of the normative part of the document but are considered relevant enough to be documented, so they are readily taken in account in next releases.

The contents of this annex are informative, but can be read as a guidance on what might be expected on next releases.

## 6.2 List of topics

- Inclusion of additional push mechanisms for delivering notifications, like OMA Push
- Point to multipoint Video Share function
- Video Share advanced features, such as media hold and resume
- Media handling for Video Share, for example, send video and receive video
- RCS-e, e.g. service oriented presence (presence information for services), and so on

V1.0 Page 48 of 52

## 7 Document Management

# 7.1 Document History

| Version | Date        | Brief Description of                                                                                                    | Approval       | Editor /                            |
|---------|-------------|----------------------------------------------------------------------------------------------------|----------------|-------------------------------------|
|         |             | Change                                                                                                    | Authority      | Company                             |
| 0.1     | 30 Nov 2010 | Initial version based on SVDG24_011-RCS API detailed requirements v0.3                                                                                                    | RCS Programme  | Mats Persson, Mats Stille, Ericsson |
| 0.2     | 29 Dec 2010 | RCS Plenary #11 comments and contributions                                                                                                    | RCS Programme  | Jose M Recio,<br>Solaiemes          |
| 0.3     | 31 Dec 2010 | Early review comments                                                                                                    | RCS Programme  | Jose M Recio,<br>Solaiemes          |
| 0.4     | 19 Jan 2011 | Comments and corrections after SVD 26, SVD 27 and discussions on reflector                                                                                                    | RCS Programme  | Jose M Recio,<br>Solaiemes          |
| 0.5     | 20 Jan 2011 | Comments and corrections after SVD 28 and discussions on reflector                                                                                                    | RCS Programme  | Jose M Recio,<br>Solaiemes          |
| 0.6     | 10 Feb 2011 | Comments and corrections after joint OMA SVD call, SVD 30 and discussions on reflector                                                                                                    | RCS Programme  | Jose M Recio,<br>Solaiemes          |
| 0.7     | 28 Feb 2011 | Comments and corrections after SVD 31 and discussions on reflector                                                                                                    | RCS Programme  | Jose M Recio,<br>Solaiemes          |
| 0.8     | 5 Mar 2011  | Changes after SVD 32 and discussions on reflector                                                                                                    | RCS Programme  | Jose M Recio,<br>Solaiemes          |
| 0.9     | 8 Mar 2011  | Discussions on reflector and SVD meeting in RCS Plenary#12                                                                                                    | RCS Programme  | Jose M Recio<br>Solaiemes           |
| 0.9.1   | 9 Mar 2011  | Comments after joint call with OMA ARC.                                                                                                    | RCS Programme  | Jose M Recio<br>Solaiemes           |
| 1.0     | 9 Mar 2011  | Submitted to RCS Plenary #12                                                                                                    | RCS Programme  | Jose M Recio<br>Solaiemes           |
| 1.1     | 17 Oct 2011 | This revision of the document clarifies some use cases and fixes ambiguous requirements after discussions in RCE Tiger Team. Based on the clarified use cases, a few requirements have been made void, updated or added, mainly to the Video Share, Image Share and File transfer sections. | RCE Tiger Team | Jose M Recio<br>Solaiemes           |

## 7.2 Other Information

| Туре           | Description                        |
|----------------|------------------------------------|
| Document owner | Rich Communication Suite Programme |
| Editor/company | Jose M Recio / Solaiemes           |

V1.0 Page 49 of 52

V1.0 Page 50 of 52